## **Laney College Timesheet Receipt Form**

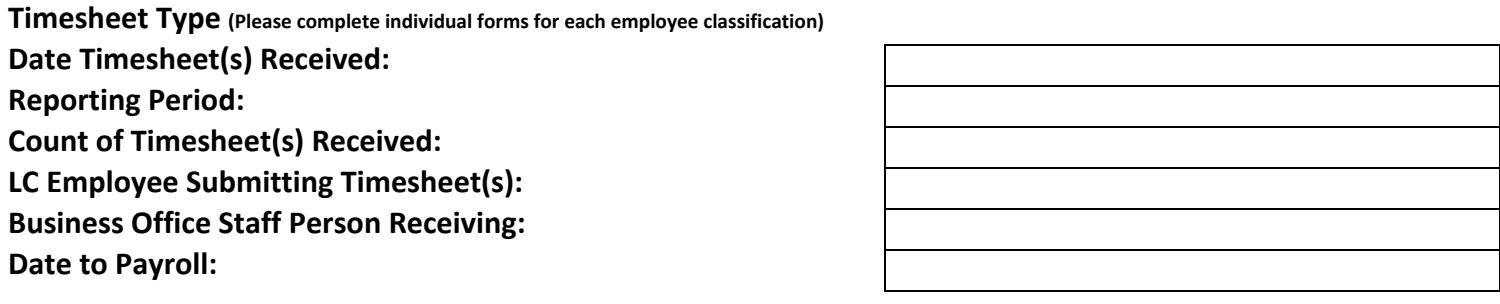

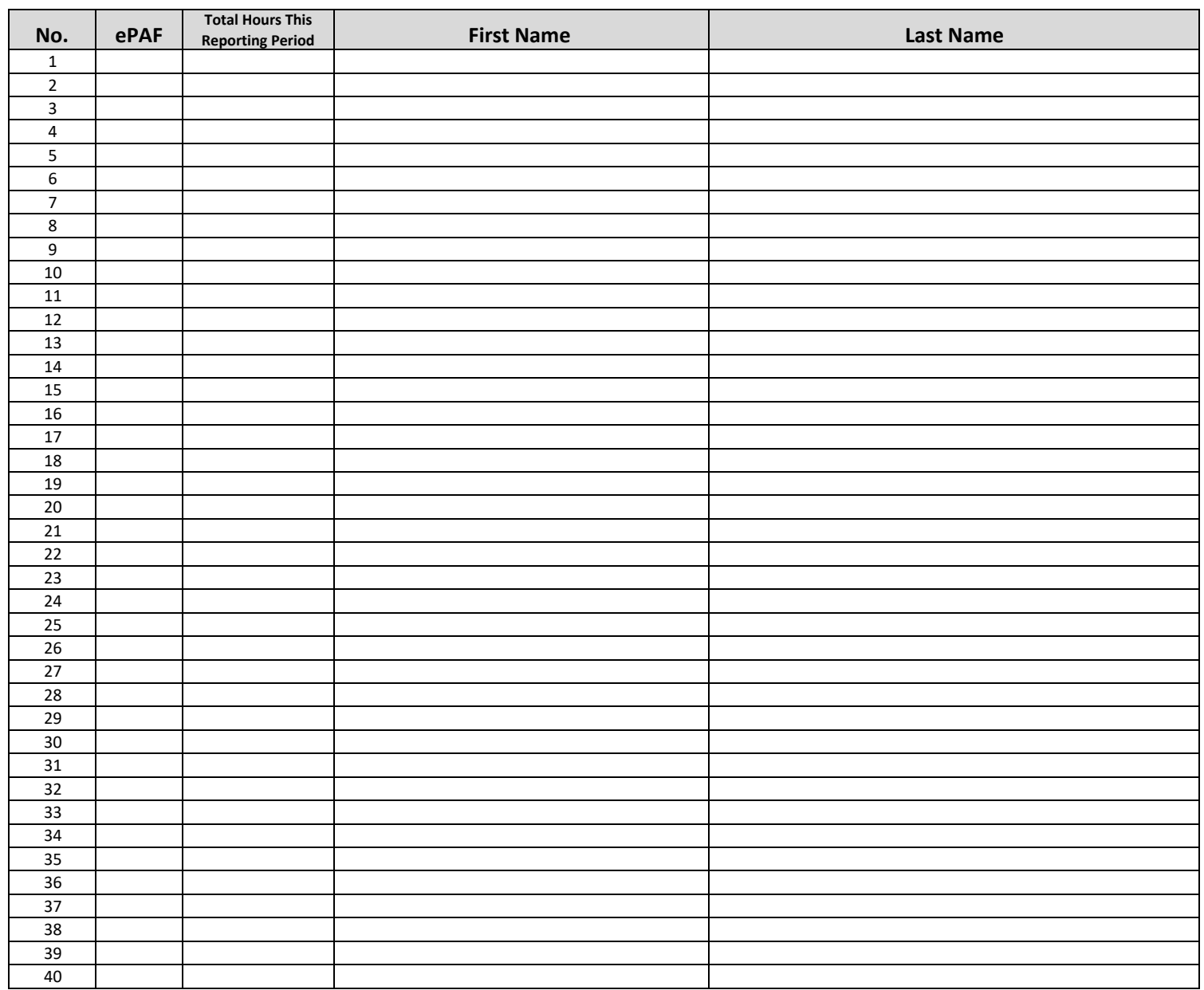

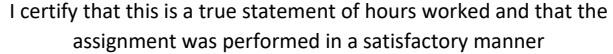

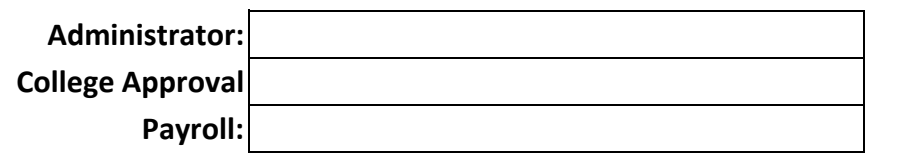